## **ND** 11/29/2015 **Exceptions Log**

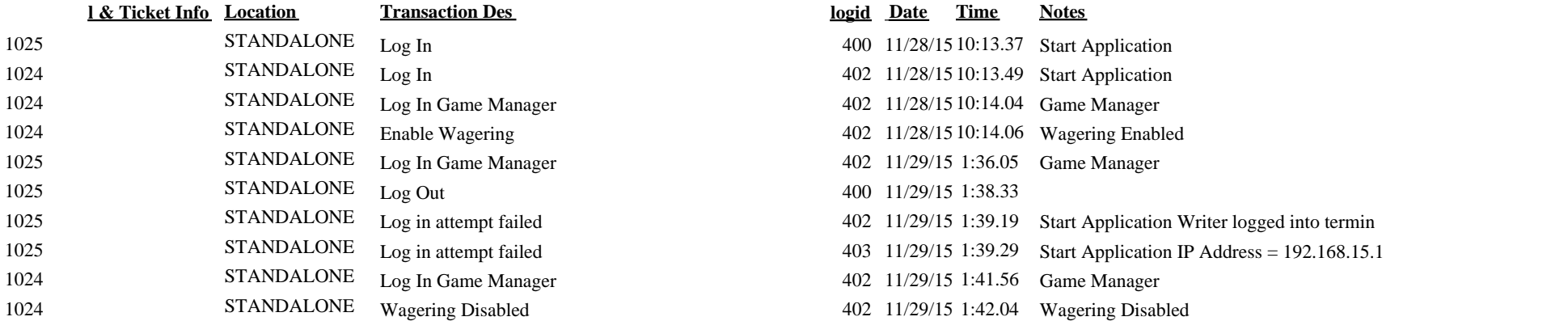

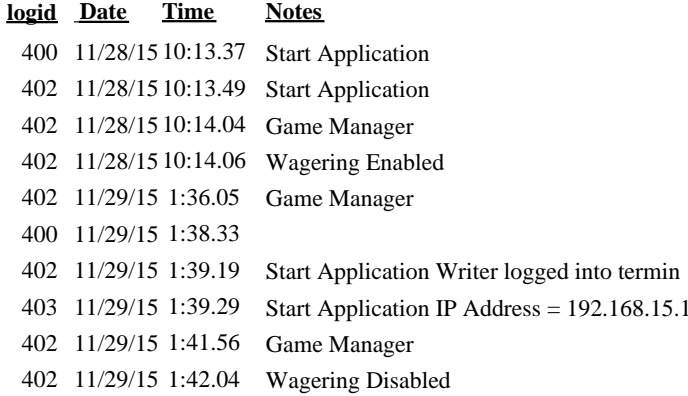